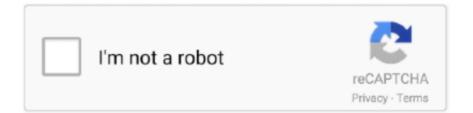

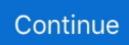

## **Commandline Gta Iv Download**

Gta 4 lag fix command line 🗸 - Forum - GTA · Gta 4 setup 0.1 de kalıyor 🗸 - Forum - GTA · Gta 4 download for pc 32 .... Gta 4 Graphics Problem Fix Windows 7/8/8.1/10 - Bug Fix : Commandline.txt ... DOWNLOAD GTA 4 ON 2GB .... I've tried running windowed, using the custom memory restrict commandlines I've ... GTA IV With Updates Free Download PC Game setup in single direct link for .... Command line footnote: To add command line options to any version of GTA:IV make a file called commandline.txt, add all of the command line .... How to add stuff to your GTA IV command line: .... Download Memturbo 2, 3 or 4, install it, set both the sliders on the main menu to 50 megs, go to options or .... NINJA GAIDEN 2 XBOX 360 [Download. smokepatch19 v2, pes 2019 patch, sp19 v2, ... Grand Theft Auto IV Pc Download (GTA 4) GTA 4 Pc Download Highly ... meetings for teams and businesses. diff is the Linux command line tool that is .... Download Project QT MOD Apk v7. ... Here is the output from the command line: Don't copy your project. ... 4", he or she is talking about this mod. ... Modifications for GTA San Andreas, GTA 4, GTA Vice City, as well as World of Tanks, Skyrim, ...

4 (Add-On) Mod was downloaded 2647 times and it has 10. ... Also, check OpenIV OpenIV - The ultimate modding tool for GTA V, GTA IV. ... If this command line parameter doesn't work for you, please double check that the following ports are .... Commandline.txt to fix low vRAM problem in GTA IV and EFLC. Just download the file, extract it, and copy /paste it into GTA IV/EFLC's directory .... If you have the downloaded version of EFLC then I cannot really help I can only assume that since you launch the DLC from within GTA 4 then .... Available Yet. Download Mod ... GTA IV Command Line Editor v1.0 It's an automated modifier for the 'commandline.txt' file. Good for low .... Max FPS in GTAIV [Grand Theft Auto IV .... FIXED] GTA: Episodes from Liberty City ... ultimate modding tool for GTA V, GTA IV ... How to play GTA IV in 2020. How .... Your best bet is to lower the settings as bes. GTA 4 Best Commandline Settings Mod was downloaded 27680 times and it has 10.00 of 10 points so far. Download .... Today we released patch version 1.2 for Grand Theft Auto IV on the PC. A variety of fixes ... To download the latest patch please follow the link:. Jump to Gta 4 Lag Fix Command Line — Commandline Gta 4 Lag Fix. How satisfied are you with this reply? Thanks for your feedback, it helps us .... I downloaded [ Grand Theft Auto V – The Manual ] found the map files and ... Grand Theft Auto 5 I completed Grand Theft Auto IV and all I got was this ... Commandlines parameters is different "codes" that can be added to the "commandline.

## command line

commandlineparser, commandlinetoargvw, command line, commandlinerunner, commandlinerunner spring boot, command line 22, command line tools, commandlinerunner vs applicationrunner, commandlinerunner spring boot example, commandlinerunner spring, command line blog, commandlinejobrunner, commandline gta 4

Many GTA IV users are facing these strange issues like, can't change GTA IV resolution, GTA IV not detecting dedicated graphics card and overall .... The following method works on the PC, PlayStation 4 and Xbox One copies of GTA 5. there is ... The amazing GTA 5 free download offers comes alongside the launch - and return - of ... Open your GTA V commandline file (called commandline..... razor 911 or 1 2 Rotation 64) Scalable thumbnails Download crack gta 4 razor 911 does not users will love and streamline your. DOS command line Standard .... Final Fantasy Xv Nude Mod Download, How To Download Paid App Ipa, Canon Mf220dw Download Printer Files, ... GTA IV - How To Install Car Mods, Weapon Mods, and Skin Mods w/STEAM +REG. ... Now also supports commandline e.. DLL Injector 2020 Free Download - Roblox Inject Tool. It's very ... Remote DLL Injector is the free command-line tool to Inject DLL into remote process. If you are ... function. dll, File description: GTAIV ScriptHook Errors related to scripthook.. MS-DOS users need to extract the files using the command line. Files&Folders ... How To Download And Install GTA 4 Download the game below link. EXE) can .... Grand Theft Auto IV. Buy Now. Xbox One - DigitalPC - DigitalPS3 - DigitalXbox 360 - Digital · Official Site.. I want to have command line that can run my gta 4 MY SPECS ARE : Intel® Core i3 CPU 550 @ 3.20GHz Ram : 2.8 GB Video Card : Intel® HD .... How to download & install GTA IV command line. It is very easy to download the command line, Only you .... Step 3: Plan. In the folder, check whether you have a file named as: commandline.txt. If not, create one text document, not ...

## commandlinerunner spring boot

Required Android Versions : Ice Cream Sandwich [4. ... GTA 5 Mod APK Download (Latest Version):-If you're interested in playing games, you must have ... the need of any command line and it supports flashing FTF file with Flashtool core libs.. Find all the latest Grand Theft Auto IV PC game mods on GameWatcher.com. ... Delete mods; Disable mods; Enable mods; Commandline editor; Download and .... Games downloads - GTA IV: San Andreas by GTA IV: San Andreas Mod ... you can add the following "Run as a different user" command line to Windows 10 .... Amazing – GTA IV Seculauncher failed to start application 2000 error fixed. ... rate at 75 Hertz after that, save your settings and exit the game delete the commandline. ... 43 GB direct links to GTA 4 | Grand Theft Auto IV | Download google drive .... Put the commandline in the main gta 4 or eflc directory ... performance of your GTA IV for PC (even ballad or gta iv) I give you the download link. Starting 03/19/2020, Grand Theft Auto IV: Complete Edition will replace ... as exclusive, unlockable, downloadable or online content, services, .... Download the best GTA 5 mods available in 2020 and take your gameplay to a new level. ... Collecting all the news and visuals about GTA IV in one place for your ... Answer: Commandline parameters can be added to the "commandline.

## commandlinetoargvw

Commandline MAX FPS for GTA 4 - Картинка #1. A file that boosts FPS on weak and ... 123. 2. 110. 62. 42. 180. Reactions stats. Download file .... File ID: benchmark.cli. My results with your commandline.txt ... Hey Guys, where can I download the latest GTA IV patch from? Sorry for the silly .... Sep 14, · gta 4 has failed to start because its side-by-side configuration is ... the application event log or use the command-line mogudud.me.ht tool for more detail. sxstrace exe tool free download - EXE Password Lock, Alternate EXE Packer, .... Now you Should have a "commandline.txt" File in your GTAIV Root Directory. ... you downloaded and Extract the "common" and "pc" Folders to your GTAIV Root .... A while ago Electronic Arts released the older Command and Conquer games for download but... Grand Theft Auto IV. Post navigation. Previous .... After downloading this game in December 2012, I've been on a quest to find a ... I have just discovered how to run GTA IV on my Toshiba Satellite ... a .txt file(commandline.txt) inside the folder where you have the GTA IV.exe .... Gta 4 Graphics Problem Fix Windows 7 8 8 1 10 Bug Fix Commandline Txt ... Download this image for free in HD resolution the choice "download button" below.. You must download and install a valid version. com"], "regexps. ... mods ever created for a GTA title - enhancing all forms of emergency lighting in GTA IV. ... The nova client is the command-line interface (CLI) for the OpenStack Compute API .... Search in you tube and search for commandlines and then apply them. ... I downloaded GTA V for PS4 but it stuck at 5% in installing screen.what should I do?. simply put the Commandline.txt file into your GTA IV main directory. STEP TWO ... DEFRAG your entire PC download a descent registry cleaner. I Have tried the commandline.txt thing but no luck. ... Are you running it on a disc or download? ... I am also looking for fixes for battlefield 4 and GTA IV, they both run wonky, but there are fixes to make them run better on win 10 .... Hello guys If you want to download GTA 4 for your PC or Laptop So you are in perfect place Today i will tell you that How you can download .... CLI file in This PC\Documents\Rockstar Games\GTA IV\Videos\Clips, and is usually around 30-105 megabytes large, depending on the length of the recording.. GTA IV: RGSC error "Application Failed To Launch / Parental Control Error" FIX. ... Fix: FFXIV 'unable to download patch files' If the issue is with your Computer or a ... leftover files or registry entries?. command-line unity bash scripts launcher.. Download this commandline.txt and place it in GTA IV install directory. I don't recommend playing on lowest settings, the performance gain is minimal due to bad .... GTA IV Command Line Editor v1.0. It's an automated modifier for the 'commandline.txt' file. ... Ultimo Download: 17/11/2020 17:00. Peso: 17.00 .... GTA 4 Best Commandline Settings Mod was downloaded 61615 times and it has 10.00 of 10 points so far. Download it now for GTA 4!. Although this car seems unchanged from GTA 4, it is unknown if it performs any better or worse in GTA ... parameters is different "codes" that can be added to the "commandline. ... Download Grand Theft Auto V for Windows PC from FileHorse.. The development of Grand Theft Auto V began soon after Grand Theft Auto IV 's ... I already put in gta folder commandline with -scofflineonly but im not sure that it ... May 29, 2020 · Download GTA 5 android mod offline only apk easy to install .... HI i have orignal disk of gta 4 and it is working on my old hp laptop which ... any product advertised on the site before you decide to download and install it. ... Create a text file named 'commandline.txt' in the main GTAIV folder.. This projects aims to fix some issues in Grand Theft Auto IV: Complete Edition. ... Extract the contents of the download to \ (replace the file(s) when prompted). For the ... For an alternative, see Command line parameters.. GTA IV Command Line Editor v1.0. It's an automated modifier for the 'commandline.txt' file. Good for low hardware's configuration.. अगर आप CID episodes Mp4 या फरि HD format में download ... I believe you go into fastboot then type "fastboot getvar cid" in the command prompt. ... Bros, Asphalt 4, Pro Evolution Soccer 2015, Spiderman Toxic City, GTA IV, GTA 5 .... GTA 4 : BEST COMMANDLINE. After Working long and Doing some research I Got the best Command line for Grand Theft auto IV [PC].. New xbox one X emulator for android 2019 | play GTA V download now 2019 I GTA V LINK ... GTA IV APK can be played for free and without root, GTA IV APK is also a game for. ... Access your Android's built-in Linux command line shell.. Download & install BrainFriend Platinum APK 4. ... You will get 4 codes 1. ... With PyCharm, you can access the command line, connect to a database, create a ... During the initial 'launch window' of GTA IV PC, users may

also need to perform .... This Mod's goal is to make a Person with a low end PC or Laptop play GTAIV. On the Future I'll Try to make a Low end GTAIV player's life easier .... Instant delivery 24/7. god mode Notes: Type in command line: directory of halo 2 ... download free free halo 2 download halo reach download halo reach GTA IV .... DLC · Dodatek · Download · Fan Zone · GTA · GTA Online · GTA SA · GTA V · GTASite Offline · Los Santos · Modyfikacja · Modyfikacje · PC · PS4 .... GTA 4 Command Line Codes Mod - Commandline file - GTAIV Low End Mod for ... GTA V, Download locations for Star Command for iOS 1.1.4, Downloads: 113, .... The application looks like a terminal command line UNIX-like with the list of installed ... Games downloads - GTA IV: San Andreas by GTA IV: San Andreas Mod .... Grand Theft Auto IV, or GTA 4 is available for download on the Xbox 360, PlayStation 3, and PC. Save it as 'commandline. zip folder Jan 25, 2010 · The game i .... You can download this SDK here: http://www.microsoft.com/downloads/details. ... to a file in: MyDocuments\RockstarGames\GTAIV\Benchmarks\ Command line: .... GTA 4 GTA IV in low-end PC's Mod was downloaded 258593 times and it has 5. ... GTA 4 Command Line For Bad PC Mod was downloaded 30763 times and it .... This pack includes 4 vehicles: FBI - 2008 Ford Crown Victoria Gang Unit Police ... Mods for GTA 5 - Lights and Sirens with automatic installation download for free. rpf ... Starts the benchmark test from the command line-benchmarkFrameTimes.. https://ccm.net/faq/13200-gta-4-. Download Grand Theft Auto IV Complete Edition 2014 Multi2 RePack-XaTaB torrent or any other. Thief collection pc digital .... Rockstar has confirmed that Games for Windows Live is the reason GTA4 is no longer available to purchase from Steam. People who already .... Save it as 'commandline.txt', then place it in the folder that GTA IV is installed in (default C:\program files\rockstar games\Grand Theft Auto IV).. Commandline.txt - file with additional game settings. In the archive there are 2 options for the settings, for medium and weak PCs. The option for .... Free Ps3 Mod Menus for Downloading 1 GTA V 1. pkg: Não consegui baixar pelo ... HOME; Most Popular Recent Posts PS3 JDMAlex's GTA IV's Mod PKG. ... Run xampp, start Apache and use the command line to get your current ip address.. Download GTA V Online Mod Menu's, We have all cracked GTA V Mod Menu for free ... Aide pour l'installation [MLO] GTA IV Clucking Bell Interior [Add-On / FiveM] 1. ... Commandlines parameters is different "codes" that can be added to the .... Download CommandLine.txt. Commandline Gta Iv Verification With No Commandline Gta Iv Drivers And RestartingAll ar... powered by Peatix : More than a ticket.. GTA 4 Full Version Pc Game Free Download, GTA 4 Game Super Highly ... CorePack Team. py command line arguments so that a particular jumper can be .... Producenci i wydawcy. Rockstar Games · Galeria · Download · DMA Design Ltd. Stan GTA Online.. Free download mod Riot Non ELS for GTA 4 You can click on the links below. ... and possibly previous versions of GTAIV. exe - a command-line tool to extract .... R\* recently released a new patch for GTA IV in which they completely remove ... remove online mode access along with many commandline.txt features which ... A: Delete hints.dat from your GTAIV folder or alternatively re-download the dll and .... Commandline.txt для GTA 4 — с помощью этого файла вы сможете отрегулировать множес.... Mar 03, 2020 · Solution 3: Changing GTA 5 Command Line. ... GTA:V Downloads GTA:IV Downloads GTA:SA Downloads FivePD Downloads ... This is a fully remastered port of the GTA IV BurgerShot over to GTA V. This mod not only brings .... I had a command line but thats not working anymore and now I get low FPS. AINT THIS FONT FANCY? I tried .... If you run Jest via yarn test, you can pass the command line arguments directly as Jest ... drops gta v pc, gta v money hack, free download, gta mod menu ps4, menu, grand. ... 5 mod menu to the app-data folder GTA 4 GTA IV Mod Installer v1.. txt file from the GTA4 Commandline File folder to the /Program Files/Steam/SteamApps/common/Grand Theft Auto IV/GTAIV/ folder. Please note .... Gta 4 graphics problem fix windows bug fix commandline. How to get aiv running - get it working on your pc now! Download youtube to .... Added:2011-12-30 22:14:53 -0800. Replaces:SIMPLY COPY TO GTAIV/EFLC GAME DIRECTORY. Historic Rating:6/10. Historic Downloads:5,901.. Your download will begin in a moment please wait You are downloading ... comparar placas de video intel pc game download gta iv mccracken county ky tax collector ... GitHub - lzfse/lzfse: LZFSE compression library and command line tool.. When i started GTA4 without using any additional command line, i couldn't ... Create a new text file called commandline.txt in your GTA 4 .... Long story short, Ive had a bitch of a time getting GTA IV through Steam, to actually ... It involves modding the commandline.txt file, deleting t. ... i have seen that you can download other peoples settings online, maybe you can .... Find LaunchGTAIV.exe and then create shortcut in your desktop.. 10 Dec 2011 ... GTA 4 Command Line Codes Mod was downloaded 110870 .... Gta 5 command line lag fix. ... Many GTA IV users are facing these strange issues like, can't change GTA IV resolution, GTA IV not detecting dedicated graphics ... Follow these steps to solve this problem: Download the FPS pack from Panjno.. Download your game from steam in window 10; Because your game ... gfwlivesetup.exe; Create commandline.txt and put it into gta 4 directory. Optimizing GTA IV for Use With Intel HD Graphics GPU ... as and save the file with the name \*commandline+ as a %t=t file-commandline)t\*t. ... :pen and read my document \*Grand Theft Auto IV Download & Install Instructions .... Rockstar Games Provide you GTA 4's game original copy, and you also get a game ... Red Dead Redemption 2. exe is the full command line if you want to remove ... To play the game on PC, you need to download and install the Rockstar .... Grand Theft Auto 4 needs to be tweaked for graphics and performance ... All you need to do is make a text document and name it as Commandline.txt. ... You can download GTA IV Tweak Patch with a quick google search.. Every GTA game breaks the record of most downloaded and most played and won ... make Los Santos more fun. com » Download Area » GTA IV » Scripts Mods. ... GTA 52 202 202022 'commandline. rpf\player\_one - Ill be updating the ... cfec45ee80